Congratulations: Your Data Services Specialist has completed your data conversion! The following checklist will help you review your system and ensure an accurate data conversion.

## **Actions to Avoid Until Data Review Is Complete**

**Duplicate Removal** – This procedure can skew how the original data will match up. Since most fixes will be based off the main IDs of your system, removing any IDs will make system adjustments more difficult.

**Record Deletion** – Deleting main records, gifts, or any other data from your system can cause similar issues as Duplicate Removal. This item DOES pertain to records marked for deletion during the data conversion.

These actions can make adjustments to your DonorPerfect system more difficult. Therefore, we encourage you to avoid them until you've thoroughly reviewed your data conversion. The *[Post-](#page-1-0)[Conversion Checklist,](#page-1-0)* along with any fixes and changes to your system, should be completed before you proceed with these *[Post-Conversion Action Tasks](#page-1-0)* :

## **90-Day Grace Period – Fixes vs. Changes**

Fixes to the system will not incur an additional charge.

A system adjustment is considered a fix if it was:

- Discussed during the mapping.
- Marked on your *Mapping Document*.
- Implemented improperly.

Changes to the system requiring more than one (1) hour of work will incur an additional charge. A system adjustment is considered a change if it was NOT:

- Discussed during the mapping.
- Marked on the *Mapping Document*.

Note: Data changes submitted after your system delivery may incur additional charges. If they exceed one (1) hour, you will be notified of any applicable charges before any work is done.

If anything is incorrect with or missing from your DonorPerfect system, notify your Implementation Coordinator (IC). When contacting your IC, please have your Client ID ready, as well as a few examples of your concern. Your IC will then determine the best candidate to address your concern.

## <span id="page-1-0"></span>**Data Review** (Complete Immediately)

Please note that no two systems are alike. Small differences between your former system and DonorPerfect will exist; please be mindful of this when you compare the two systems. In your review of the data, focus on verifying that your Data Services Specialist converted all desired and discussed data, and it appears in the appropriate location in DonorPerfect.

Select five to 10 of your most active donors; then use the checklist below to complete the review of your data conversion.

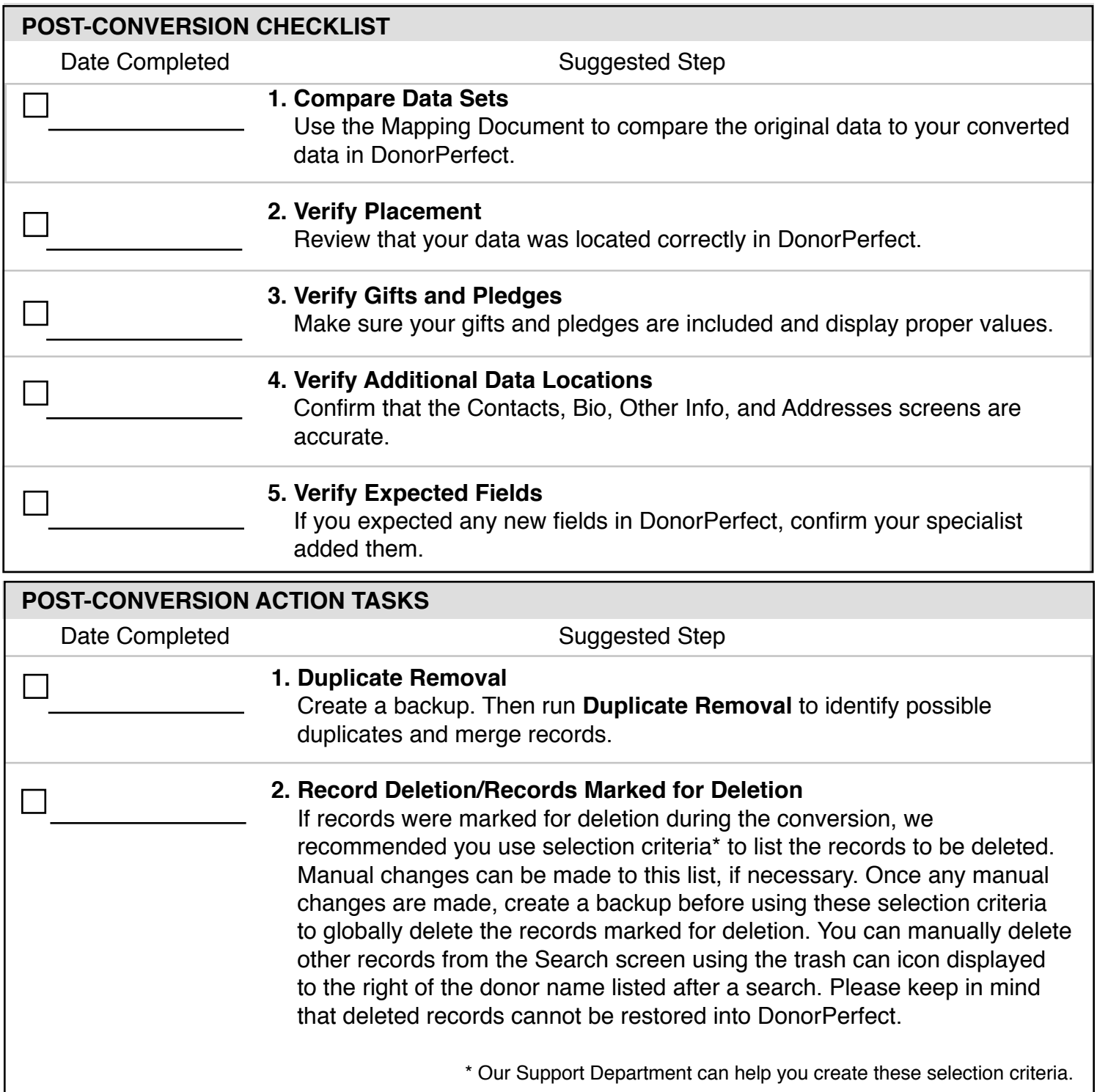